COMP 322: Fundamentals of Parallel Programming

## Lecture 6: Memoization

Mack Joyner and Zoran Budimlić {mjoyner, zoran}@rice.edu

<http://comp322.rice.edu>

COMP 322 Lecture 6 January 2019

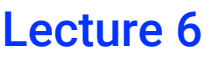

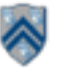

#### **Worksheet #5: Computation Graphs for Async-Finish and Future Constructs**

**1) Can you write pseudocode with async-finish constructs that generates a Computation Graph with the same ordering constraints as the graph on the right? If so, provide a sketch of the program.**

**No. Finish cannot be used to ensure that D waits for both B and C, while E waits only for C.** 

**2) Can you write pseudocode with future asyncget constructs that generates a Computation Graph with the same ordering constraints as the graph on the right? If so, provide a sketch of the program.**

**Yes, see program sketch with void futures. A dummy return value can also be used.**

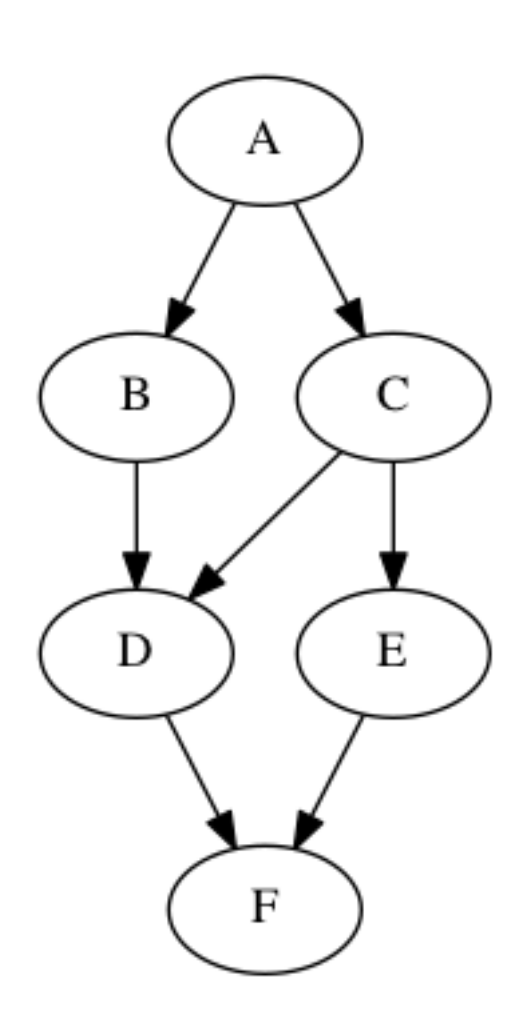

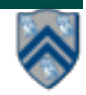

### **Worksheet #5 solution (contd)**

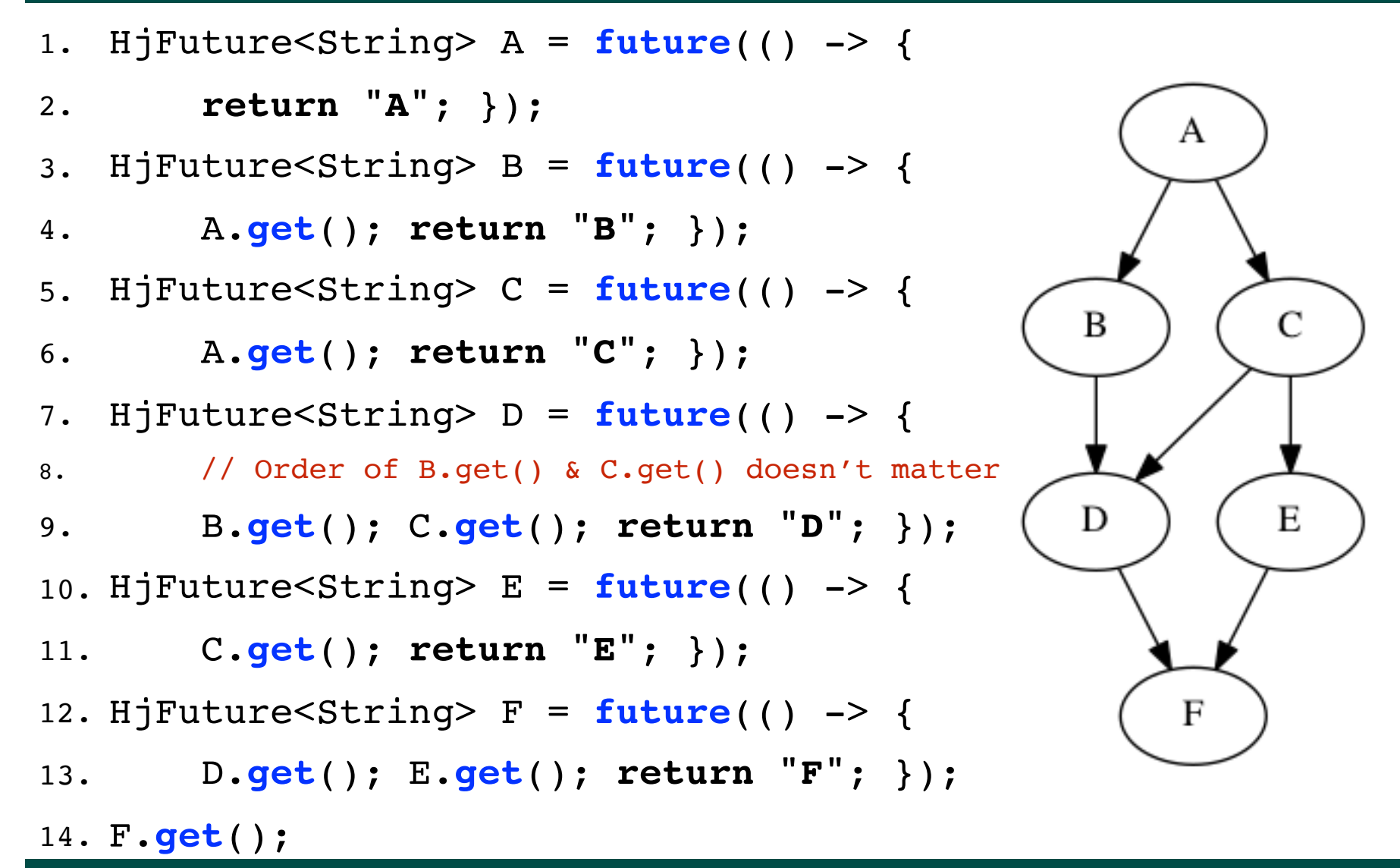

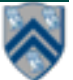

# **Background: Functional Programming**

- Eliminate side-effects
	- emphasizes functions whose results that depend only on their inputs and not on any other program state
	- calling a function,  $f(x)$ , twice with the same value for the argument x will produce the same result both times

**Helpful Link:** http://en.wikipedia.org/wiki/Functional programming

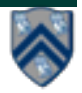

# **Example: Binomial Coefficient**

- The coefficient of the x<sup>k</sup> term in the polynomial expansion of the binomial power  $(1 + x)^n$
- Number of sets of k items that can be chosen from n items
- Indexed by *n* and *k* 
	- written as  $C(n, k)$
	- read as "n choose k"

\n- Factorial Formula: C(n, k) = 
$$
\left( \frac{n!}{k!(n-k)!} \right)
$$
\n- Pocurcive Formula
\n

• Recursive Formula

$$
C(n, k) = C(n - 1, k - 1) + C(n - 1, k)
$$
  
Base cases: C(n, n) = C(n, 0) = C(0, k) = 1

**Helpful Link:** http://en.wikipedia.org/wiki/Binomial coefficient

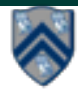

## **Example: Binomial Coefficient (Recursive Sequential version)**

- 1. int choose(int N, int K)  $\{$
- 2. if  $(N == 0 \text{ II } K == 0 \text{ II } N == K)$
- 3. return 1;
- 4. }
- 5. int left  $=$  choose (N-1, K 1);
- 6. int right = choose  $(N-1, K)$ ;
- 7. return left + right;
- 8. }

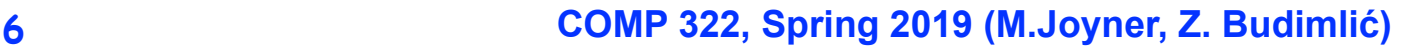

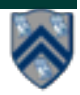

# **Example: Binomial Coefficient (Parallel Recursive Pseudocode)**

- 1. Integer choose(int N, int K) {
- 2. if  $(N == 0 \parallel K == 0 \parallel N == K)$  {
- 3. return 1;
- 4. }
- 5. future<Integer> left =
- 6.  $future$  { return choose  $(N-1, K-1);$  }
- 7. future<Integer> right =
- 8. **future** { return choose (N-1, K); }
- 9. return left.get() + right.get();

10. }

• Use of futures supports incremental parallelization with low developer effort

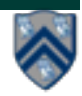

#### **What inefficiencies do you see in the recursive Binomial Coefficient algorithm?**

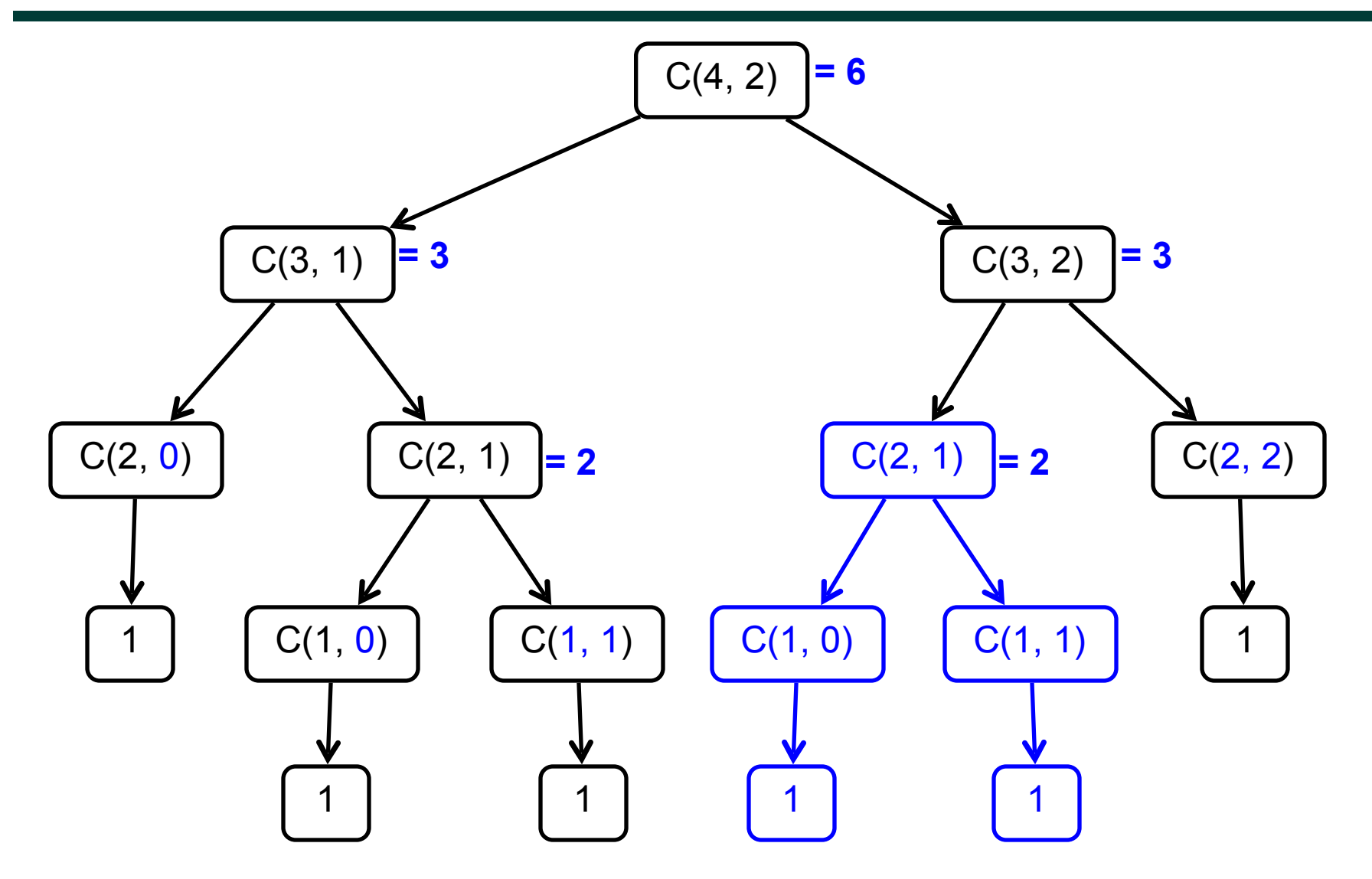

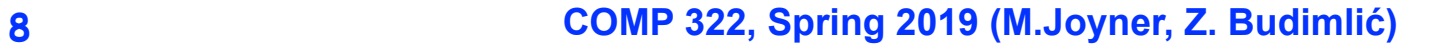

# **Memoization**

- Memoization saving and reusing previously computed values of a function rather than recomputing them
	- A optimization technique with space-time tradeoff
- A function can only be memoized if it is *referentially transparent*, i.e. functional
- Related to caching
	- memoized function "remembers" the results corresponding to some set of specific inputs
	- memoized function populates its cache of results transparently on the fly, as needed, rather than in advance

**Helpful Link:** <http://en.wikipedia.org/wiki/Memoization>

## **Pascal's Triangle is an example of Memoization**

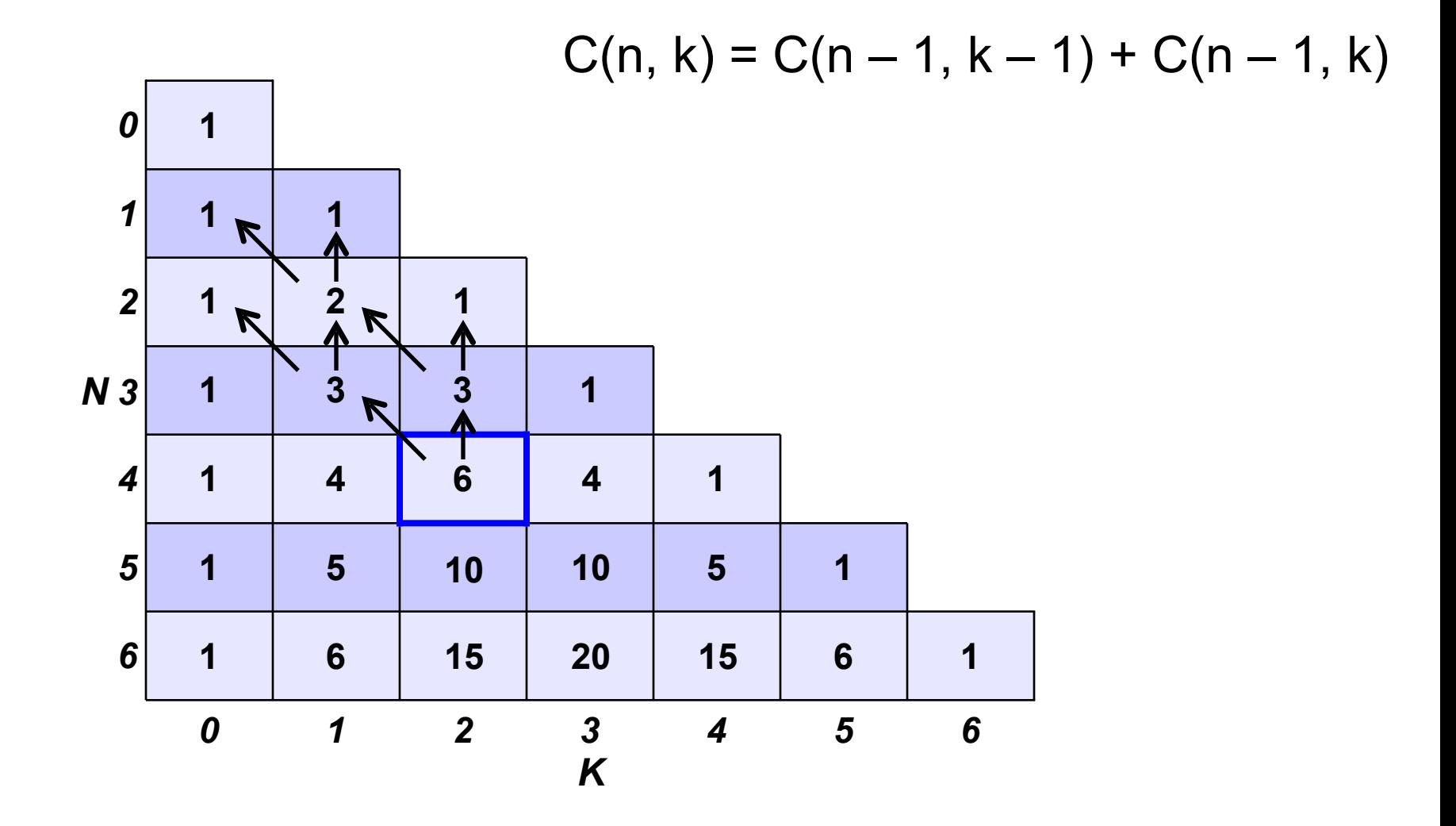

**COMP 322, Spring 2019 (M.Joyner, Z. Budimlić)**

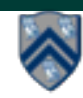

### **Example: Binomial Coefficient (sequential memoized version)**

- 1. final Map<Pair<Int,  $Int$ ,  $Int$ > cache = new ...;
- 2. int choose (int N, int K)  $\{$
- 3. Pair<lnt,  $Int$  key = Pair.factory(N, K);
- 4. if (cache.contains(key)) {
- 5. return cache.get(key);
- 6. }
- 7. if  $(N == 0 \parallel K == 0 \parallel N == K)$  {
- 8. return 1;
- 9. }
- 10. **int left = choose (N 1, K 1);**
- 11. int right = choose  $(N 1, K)$ ;
- 12. int result  $=$  left  $+$  right;
- 13. cache.put(key, result);
- 14. return result;
- 15. }

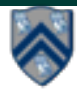

### **Example: Binomial Coefficient (parallel memoized version w/ futures)**

- 1. final Map<Pair<Int, Int>, future<Integer>> cache = new ...;
- 2. Integer choose (final int N, final int K)  $\{$
- 3. final Pair<lnt,  $Int$  key = Pair.factory(N, K);
- 4. if (cache.contains(key)) {
- 5. return cache.get(key).get();
- 6.  ${}^{3}$
- 7.  $future<$ Integer $>$  f = future {
- 8. if  $(N == 0 \mid K == 0 \mid N == K)$  return 1;
- 9. future<Integer> left = future { return choose  $(N-1, K-1)$ ; }
- 10. **future**<Integer> right =  $f$ uture { return choose  $(N-1, K);$ }
- 12. return left.get() + right.get();
- 13.  $}$
- 14. cache.put(key, f);
- 15. return  $f.get()$ ;
- 16.  $\}$
- Assumes availability of a "thread-safe" cache library, e.g., ConcurrentHashMap

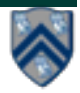

# **Announcements & Reminders**

• **IMPORTANT:** 

**—Watch video & read handout for topic 2.3 for next lecture on Wednesday, Jan 23rd**

- **HW1 was posted on the course web site [\(http://comp322.rice.edu](http://comp322.rice.edu)) on Jan 9th, and is due on Jan 23rd**
- **Quiz for Unit 1 (topics 1.1 1.5) is due by Jan 25th on Canvas**
- **See course web site for all work assignments and due dates**
- **Use Piazza (public or private posts, as appropriate) for all communications re. COMP 322**
- **See [Office Hours](https://wiki.rice.edu/confluence/display/PARPROG/322OfficeHours) link on course web site for latest office hours schedule.**

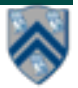